# HTML

# Версии HTML

- HTML 1992
- HTML 2.0 1994
- Консорциум WWW (W3C) 1994 г. (165 - организаций)
- HTML 3.0 1995 \* не был принят
- **HTML 3.2 1996 (1997)**
- HTML 4.0 1997 (1998)
- HTML 4.01 1999 \*\*
- HTML 5.0 (разработка с 2004 года)
	- текущая версия HTML

(развитие продолжается в рамках других стандартов)

## Современное состояние

- **HTML+CSS (HTML 4.01, CSS 2.0 (3.0))** 
	- **CSS (Cascading Style Sheets каскадные таблицы стилей)**
- **XHTML (Extensible Hypertext Markup Language -**Расширяемый язык разметки гипертекста) – отвечает стандартам XML
- **XML+XSL** 
	- XML (eXtensible Markup Language расширяемый язык разметки)
	- XSL (Extensible Stylesheet Language) расширяемый язык таблиц стилей

## Синтаксис HTML

- **HTML-документ** это текстовый файл,
	- ❑ собственно текст,
	- ❑ команды разметки (HTML-теги), задающие элементы документа (определяют структуру и внешний вид документа …).
- HTML-тег состоит из имени элемента в угловых скобках <>

<ИМЯ-тега параметр1=значение … параметр2>

## Синтаксис HTML (продолжение)

#### Типы тегов

#### • Контейнеры

открывающий тег, содержимое, закрывающий тег

<ИМЯ-тега параметр1=значение параметр2 ...> содержимое </ИМЯ тега>

Если значение параметра содержит пробел - необходимо заключать в кавычки

□ ABTOHOMHЫе ЭЛеМенТЫ – (без содержимого и закрывающего тега) – обычно вставка объектов.

#### Пример

- <H1 ALIGN=CENTER>Заголовок</H1>
- **<HR COLOR=RED SIZE=2 NOSHADE>**

# Простейший документ

<!DOCTYPE HTML PUBLIC "-//W3C//DTD HTML 4.01 Transitional//EN"> \* <HTML>

<HEAD>

 <TITLE>*Заголовок (выводится в заголовок окна браузера)*</TITLE> </HEAD>

<BODY>

*Тело документа*

- </BODY>
- </HTML>

\*…

<!DOCTYPE HTML PUBLIC "-//W3C//DTD HTML 4.01 // EN" "http://www.w3.org/TR/html4/strict.dtd">

## Форматирование абзацев

■ Заголовки <H1> … </H1>  $H2>...$  </H2> <H6> … </H6> <H1 ALIGN=CENTER> … </H1>

■ Абзацы <P> … </P> <P ALIGN=justify | right | left | center> … </P>

\* - закрывающий необязателен

- Разрыв строки  $<$ RR $>$ <BR clear=right | left | all>
	- \* <NOBR> … </NOBR> не переводить строку

<HR> <HR align=… size=… color=… width=… noshade> Форматирование абзацев

- Правило игнорирования перевода строк и пробелов.
- Для отображения предварительно отформатированного текста  $\langle PRF \rangle$   $\langle PRF \rangle$

Внутри <pre>...</pre> игнорируются теги абзацев и заголовков.

## Форматирование символов

Логическое форматирование <CITE> …</CITE> -цитата (обычно курсив) <STRONG>...</STRONG> -важно (обычно изображается жирным

<BLOCKQUOTE> …. (обычно выделяется отступом)

■ Большие цитаты

</BLOCKQUOTE>

- шрифтом) <EM>...</EM> -акцент (обычно изображается курсивом) <DFN>…</DFN> -определение
	- <DEL> ...</DEL> удаленный (обычно изображается перечеркнутым)

## Форматирование символов

- Физическое форматирование  $<\!\!B\!\!>...<\!\!/B\!\!>$  $<$ <SUB> <SUP> <STRIKE>  $<\vert \vert >$ <TT> моноширным шрифтом
	- \* вложение тегов
	-
- 

❑ <B><I>текст</I></B> - правильно

❑ <B><I>текст</B></I> - неправильно (но работает)

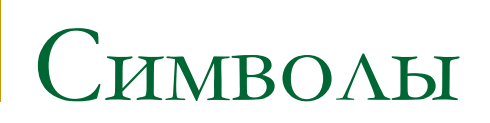

#### Специальные символы r.

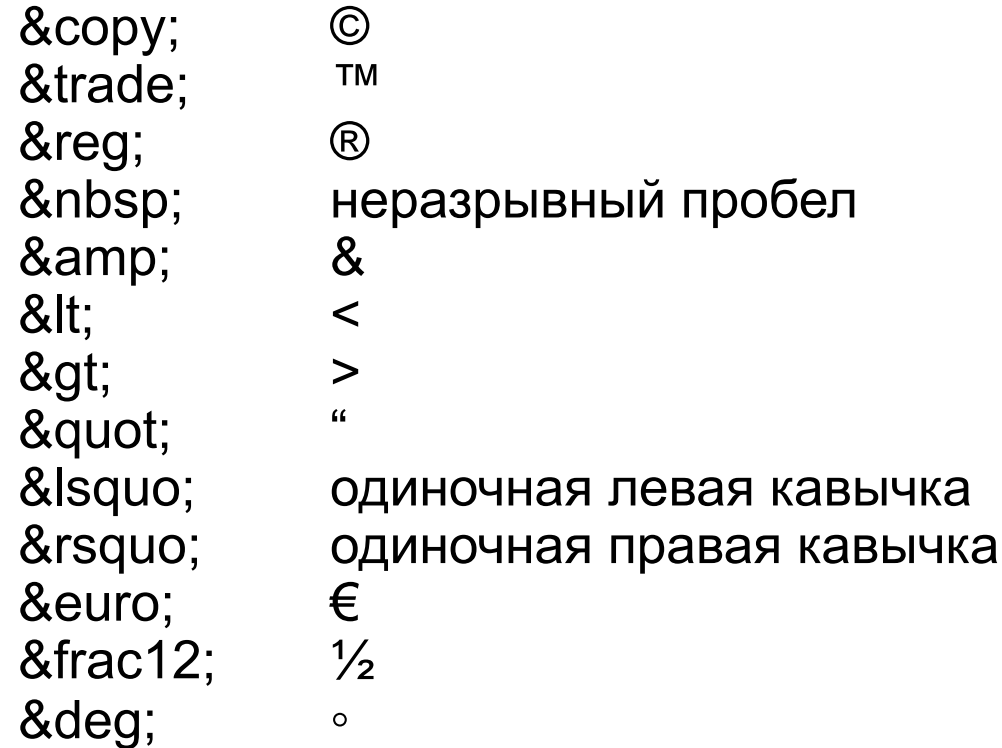

### Символы

#### **• Специальные символы**

- ❑ Могут задаваться шестнадцатеричным кодом:
- $\Box$  &#169 ©
- $\Box$  &#174 ®
- □  $™ T$ <sup>M</sup>
- $\sqrt{ }$  &#8592 ←
- $\sqrt{2}$  &#8593 ↑
- $\Box$  &#8594  $\rightarrow$
- □  $↓ \downarrow$

## Форматирование символов

Физическое форматирование (FONT)  $\mathbb{R}^n$ <FONT> ..</FONT> <FONT FACE="Verdana", "Arial"> ....  $<$ FONT SIZF=4> <FONT COLOR=RED>

# **Форматирование шрифта**

- $\blacksquare$  <FONT ... > ... </FONT>
- <FONT SIZE = *значение*> …</FONT> Значение по умолчанию 3 можно задавать от 1 до 7.
	- $\Box$  <FONT SIZE = 4>  $\ldots$ </FONT>
	- ❑ <BASEFONT SIZE=3>
	- $\Box$  <FONT SIZE = +2>  $\ldots$ </FONT>
- $\blacksquare$  <FONT COLOR = цвет>  $\ldots$ </FONT>
	- ❑ <FONT COLOR = red> …</FONT>
	- ❑ <FONT COLOR = #FF0000> …</FONT>

**Форматирование шрифта**

#### **■ <FONT FACE =** > **…</FONT>**

#### **Типы шрифтов:**

*serif* **(с засечками, "антиква"),**  *sans-serif* **(без засечек, "рубленый"),** *cursive* **(курсив),**  *fantasy* **(аллегорический),** *monospace* **(моноширинный)**

Пример:

#### <FONT

FACE="Verdana,Helvetica,Arial,sans-serif" COLOR="purple" SIZE="+2">

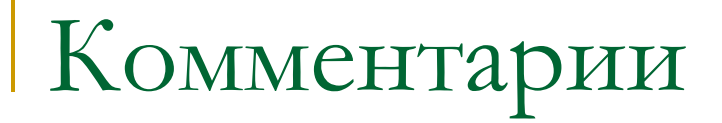

#### **<!--** Это комментарий **-->**

## Списки

- <OL> … </OL> order list (упорядоченный список)
- <LI> list item элемент списка

 $<$ OL $>$ 

<LI>Пункт первый

<LI>Пункт второй

 $$ 

- **Параметры (TYPE и START)**
- $\mathsf{T} \mathsf{YPE}$  1 A a I i (по умолчанию 1)
- $STAT$  (по умолчанию 1)

<OL TYPE=I START=1703>

 $\langle L \rangle$  В этом году ...

<LI VALUE=2004> В этом году ….

 $$ 

## писки

- <UL> ... </UL> unordered list (неупорядоченный список)
- $\blacksquare$  TYPE = формат маркера
	- disc диск (по умолчанию)
	- circle окружность
	- square квадрат
	- <u>**•• соблюдайте регистр**</u>
- Вложенные списки

#### Списки

- <DL> ... </DL> (definition list список определений)
	- ❑ <DT> ... </DT> (термин)
	- ❑ <DD> .. </DD> (определение)